# IMPLANTACIÓN DE METODOLOGÍA BIM EN ASIGNATURA DEL MÁSTER UNIVERSITARIO DE EDIFICACIÓN DE LA UNI-VERSIDAD POLITÉCNICA DE VALENCIA.

# Fernando Cos-Gayón López

*Arquitecto Técnico y Arquitecto. Profesor Titular Escuela Técnica Superior de Ingeniería de Edificación. Director Académico del Master en Edificación de la Universidad Politécnica de Valencia.* 

#### RESUMEN:

La crisis que atraviesa el sector de la construcción en España, ha hecho que la revolución silenciosa que ha ido transformando el modo en que se diseña, proyecta y construye haya pasado casi desapercibida. Quizás ahora se está comenzando a despertar a esta nueva realidad, descubriendo desde las agrupaciones profesionales y universidades que las competencias instrumentales adquiridas han quedado obsoletas, superadas, y urge implementar soluciones estructurales que inviertan esta situación de manera inmediata.

Si es preciso que los técnicos, actuales y futuros, puedan manejarse en entornos BIM, donde la urgencia toma más relevancia, generando nuevas oportunidades laborales, es en la necesidad de formación del BIM MA-NAGER, la figura que coordina a todos los equipos que interactúan.

En el Máster Universitario de Edificación de la UPV se ha adaptado el plan de estudios para aportar a los alumnos una visión práctica de BIM, con la implementación de dos asignaturas en el curso 2015-2016, y la preparación de otras medidas de mayor calado, como se tratará en este trabajo.

Se ha estructurado el trabajo de los alumnos en equipos multidisciplinares de Arquitectura, Instalaciones, Estructuras y BIM Manager, utilizando software de detección de interferencias y planificación temporal, distribuyendo las incidencias, estableciendo el flujo de procesos, el liderazgo de los cambios y la coherencia del modelo final.

Parte esencial en la formación BIM de los alumnos será la elaboración del BEP (BIM Execution Plan), ahondando en las competencias específicas, más allá del necesario modelado. El seguimiento y aplicación del BEP se ha trabajado con reuniones de coordinación semanal.

### 1 INTRODUCCIÓN

Nos encontramos en un momento especialmente intenso, arriesgado y prometedor en el sector de la Edificación. Ante un cambio de paradigma de los que marcarán un antes y un después en los modos de hacer y entender la gestión de los proyectos y obras. De nuevo, la realidad profesional se ha adelantado a la formación que los técnicos intervinientes en el proceso arquitectónico y constructivo necesitan para desarrollar con solvencia sus conocimientos adquiridos.

Estamos ante la obsolescencia de los métodos que el CAD (Computer Aided Design) impuso como modos de proyectar, iniciando la senda digital.

Pero el cambio que está ya está en marcha es de más hondo calado, pues ahora no se trata de modificar la forma de dibujar, sino en una revolución integral del proceso proyectual y constructivo, con trabajo colaborativo [1].

Este hecho ha dejado fuera del sector de manera casi definitiva a toda una generación de técnicos. Y, lo que es peor, corremos el riesgo de que no pare ahí, pues lo cierto es que nuestros estudiantes siguen terminando su formación con planes de estudios que se han visto claramente superados por la realidad, y únicamente la juventud y ansia de superación está supliendo esa carencia curricular.

Por si fuera poco, las matrículas en las Escuelas Técnicas de nuestra Universidades las podemos situar paralelamente a la línea marcada por la gráfica de la figura 1, la de la evolución del visado de obra nueva. Esta debacle laboral ha supuesto una desmotivación generalizada rechazando nuestras titulaciones como una opción real de inserción en el mercado laboral.

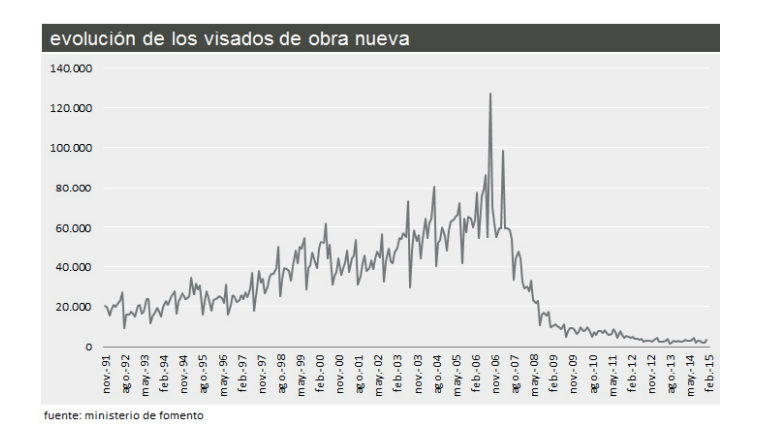

Figura 1. Evolución visados obra nueva España. (Fte: Ministerio de Fomento, Gobierno de España, 2015.)

Urge, pues, que desde las universidades se implementen iniciativas que consigan motivar al alumnado, mostrado la auténtica realidad, y es que existe un presente y un futuro para el sector, que pasa por la racionalización de todos los procesos, y en ello es vital la implantación de BIM.

#### 2 OBJETIVOS

En el Máster Universitario en Edificación [2] de la Escuela Técnica Superior de la Edificación nos propusimos aportar la formación necesaria, no sólo en BIM, sino también en *Project Management, Lean Construction* y Emprendimiento, entre otras, que garanticen a nuestros alumnos esa solvente entrada en el mercado actual.

Es así que durante el curso 2015-2016 se ha puesto en marcha la impartición de metodología BIM. Debido a que el Máster cuenta con dos especialidades, Gestión y Tecnología, con orientaciones muy distintas, cada asignatura se centrará en diferentes aspectos que traten lo desarrollado en cada área. Así, en la especialidad de Gestión la asignatura es "Gestión de Proyectos con BIM", y en la especialidad de Tecnología es "Metodología BIM".

Para abordar la manera más efectiva de conseguir la formación del alumnado se ha optado porque en ambos casos se trate de una asignatura que dará una visión multidisciplinar de todas las fases de un proyecto, desde su concepción a su puesta en funcionamiento y mantenimiento. Será en la aplicación específica donde se definen los contenidos más ajustados a las dos áreas: En Gestión, con mayor dedicación a la planificación y organización; en Tecnología, orientando hacia el denominado 6D, con estudios de eficiencia energética y sostenibilidad del modelo.

#### 3 PROPUESTA DOCENTE

Estamos ante un reto, formar Graduados, dotándoles de las herramientas necesarias para comenzar, de manera inmediata, su desarrollo profesional. Por tanto, una premisa esencial es centrarnos en asegurar que adquiere la formación práctica oportuna, con una visión general del marco teórico.

Dado que queremos integrar diferentes asignaturas en esta experiencia, vincularemos las fases de proyecto de los modelos tradicionales con los LOD de la metodología BIM y los contenidos curriculares. Esto nos posibilita ir asignando contenidos a un determinado Nivel de Desarrollo del Proyecto e ir incorporando contenido de esas otras asignaturas.

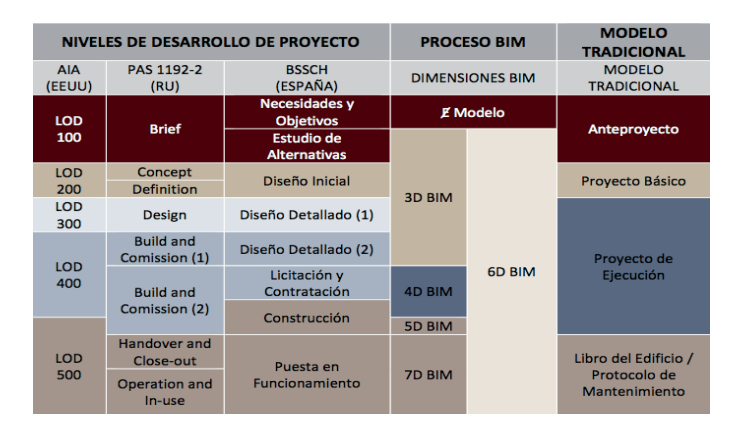

Figura 2. Correspondencia LOD - Procesos BIM- Modelos tradicionales. 2015. (Fte: Oliver Faubel, I. Tesis Doctoral "Integración de la metodología BIM en la programación curricular de los estudios de Grado en Arquitectura Técnica/Ingeniería de Edificación: diseño de una propuesta.", RiuNet10251/61294, UPV, València.)

Será, en cualquier caso, una solución de emergencia, pues es de esperar que en pocos años no sea necesario dedicar créditos a la formación general de BIM, sino que aparecerán bloques temáticos concretos que trabajar el BIM Execution Plan, Modelado, Detección de Interferencias, etc… Pero hasta entonces, deberemos ayudar al alumno a adquirir los conocimientos mínimos de las herramientas de software precisas para trabajar el 3D BIM (desde LOD 100 a LOD 400) serán impartidos en ambas asignaturas, profundizado por áreas en 4D, 5D, 6D y 7D según la especialidad.

El condicionante más severo será, por tanto, el tiempo. Y es que, en ambas asignaturas, tenemos 3 créditos ECTS (30 horas de docencia) cada una, lo que nos lleva a ser muy cuidadosos con la distribución de los contenidos a impartir, dado que no pretendemos que el alumno termine las asignaturas dominando exhaustivamente los programas específicos de manera experta.

Es por ello que utilizaremos docencia tradicional y docencia inversa; impartiendo instrucciones básicas en cada aplicación para poder trabajar con un modelo, aportando al alumno las competencias necesarias para el autoaprendizaje, que es el auténtico reto. De hecho, es algo inherentemente necesario en el entorno BIM, cuya obsolescencia es acusadísima debido a la esencia del mismo, el trabajo colaborativo, la investigación que conlleva y la consiguiente aplicación al software. Vamos, que de cualquier modo, el alumno va a tener la necesidad de autoaprendizaje continuo cuando ya no esté en las aulas de la Universidad.

Así, vemos como Internet, la formación *on line* universitaria y, de manera general YouTube<sup>TM</sup>, han revolucionado el modo en que los alumnos acceden a los contenidos y referencias bibliográficas. Es otro de los cambios que están sacudiendo estructuras tradicionales, en este caso las de la docencia universitaria.

Nuestra propuesta es aprovechar ese canal permanentemente abierto, actualizado y gratuito, donde las empresas de software BIM, los *Blogs* y canales de YouTubeTM especializados, vuelcan constantemente información.

Hemos considerado, por tanto, que destinando un tiempo a la introducción en cada software, el método de aprendizaje planteado será el de Trabajo Colaborativo e Individual en un caso concreto. Y así, desde el primer día, se planteará con carácter previo el caso a realizar e irán adquiriendo las habilidades oportunas en cada programa aplicadas en el caso que servirá, asimismo, para la evaluación.

El método del Caso va a ser la herramienta docente que vertebre todas las conexiones con otras asignaturas. Así, este curso 2015-2016, ha sido muy puntual la relación entre diferentes asignaturas, pero para el próximo curso, ya se ha establecido que todos los cálculos necesarios para el modelado, serán orientados y explicados por los profesores de las diferentes asignaturas específicas.

Por ejemplo, cuando modelamos las instalaciones de salubridad de un baño, el cálculo de secciones vendrá determinado por lo desarrollado en la asignatura de instalaciones hidráulicas, y las modelización la haremos en las de BIM.

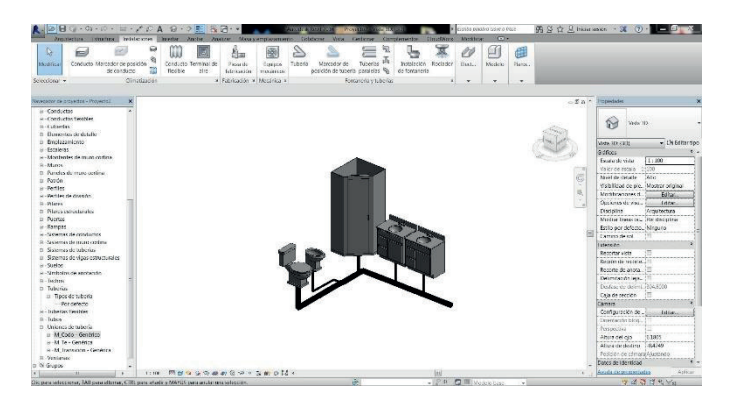

Figura 3. Modelado instalaciones salubridad según cálculos desarrollado en otras asignatura específica. 2016. (Fte. Elaboración propia)

Con ello pretendemos una motivación más cercana a la realidad, que siempre es concreta, y huir de la formación teórica.

El caso planteado debe ser sencillo y suficientemente completo al mismo tiempo. Sencillo para no invertir demasiado tiempo en tareas repetitivas, como sería una edificación de gran envergadura, pero completo en cuanto a que se aborden los siguientes aspectos con la aplicaciones referenciadas. Para ello, se ha optado por un software determinado, y el criterio seguido para ello se ha basado en la accesibilidad del alumnado al mismo, bien sea en versiones disponibles en software UPV, o en versiones DEMO. En cualquier caso, lo importante no es la destreza en un software determinado, sino el flujo de trabajo que se establece entre ellos.

Y este sentido, hemos comprobado lo importante que es determinar adecuadamente ese flujo de trabjao y todo lo que conlleva.

Por tanto, una de las prioridades que hemos marcado como objetivo para el nuevo curso es centrar al alumno en la metodología, y no en el manejo de determinadas aplicaciones. La esencia BIM es la interoperatividad y, por ello, el trabajo en equipo.

Una vez orientado a la Gestión de la información circulante, sus agentes y procesos, llega el momento de estructurar el modo de realizar adecuadamente este ingente trabajo. Y ello es posible con la herramienta adecuada, es decir, el *BIM Execution Plan* (BEP).

Introducimos al alumno en el estado actual de desarrollo de guías para estructurar un BEP, con una visión de las tendencias predominantes, y tomando como modelo para el desarrollo práctico el *Project* 

*Execution Planning Guide*, de la Universidad de Pennsylvania.

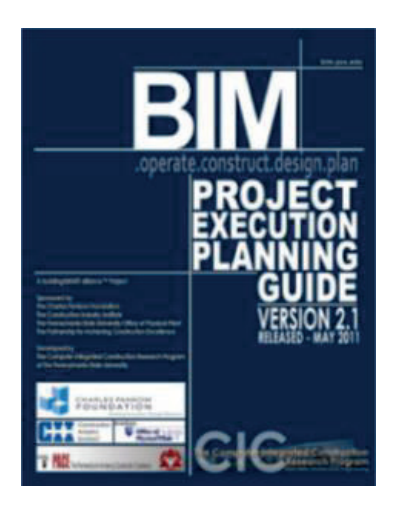

Figura 4. Project Execution Planning Guide, Universidad de Pennsylvania.

Cuando planteamos la realización de un Proyecto con metodología BIM, con diferentes agentes intervinientes, colaborando y reuniéndose, con gran cantidad de información y documentación fluyendo en todas las direcciones es preciso atenerse a unas reglas pactadas, propuestas y aceptadas por todos.

Es vital que todos los agentes que intervienen en un proyecto sepan lo que tienen que hacer, y ser disciplinados en su aplicación.

Dado que la Gestión es algo inherente al Máster, es vital hacer entender al alumno que nada de lo que hacemos, por muy espectacular que sea, tendrá sentido si no fijamos claramente cuáles serán los roles, los estándares de ficheros, las versiones, en fin, lo que debe recoger un BEP.

Cada proyecto, de forma particular, tendrá un BEP específico, ajustado a las especificidades de cada uno. Recordemos que cada Proyecto en un prototipo, que no se repetirá jamás. Por ello, el BEP tampoco será el mismo, pues no lo serán tampoco los agentes o las situaciones. Estará adaptado a la solución de software que se escoja como la más adecuada para desarrollar el proyecto, en función de diferentes planteamientos, como es la accesibilidad o la experiencia en el mismo.

Mostraremos al alumno que la mejor manera de definir claramente el BEP será la de preguntarnos constantemente para qué implantamos esta tecnología, o utilizamos determinados procesos.

Este trabajo previo lo desarrollarán todos los alumnos, organizados en grupos que veremos seguidamente.

Como se ha comentado, el software a utilizar, será:

- Modelado Arquitectónico. Se opta por Autodesk<sup>®</sup>Revit<sup>™</sup>.
- Proyecto de Estructuras. Se utiliza Cype®.
- Proyectos de Instalaciones de salubridad, electricidad, climatización y solar. Se trabaja con Cype® y Autodesk®Revit MEPTM
- Análisis de interferencias. Utilizando Autodesk®NavisworksTM
- Planificación temporal de los trabajos de construcción. Autodesk®NavisworksTMy MS Project<sup>®</sup>.
- Vinculación del Presupuesto al modelo. Integración del coste, exponiendo el *plugin*Cost-It de Presto<sup>TM</sup>de RIB<sup>®</sup> para Autodesk<sup>®</sup>Revit<sup>™</sup> y Arquímedes<sup>TM</sup> de Cype<sup>®</sup>.
- Mantenimiento de Edificios. Se aporta conocimiento para la gestión del edificio terminado y su mantenimiento. Autodesk<sup>®</sup>Revit<sup>™</sup> y Unreal<sup>®</sup>.

Estos requerimientos "troncales", comunes a las dos asignaturas, se verán ampliados según la especialidad:

### *3.1 Asignatura "Gestión de Proyectos con BIM".*

El área de Gestión está orientada a formar al alumno en la gestión de proyectos; y esto es la esencia de BIM, tanto que la M de Modeling podría ser sustituida por Management. Será vital que le demos las herramientas precisas para integrar los conocimientos curriculares del Máster al BIM. Y esto es de una aplicación directa en el *BIM Execution Plan*.

Además, le aportaremos herramientas y competencias que le permitan liderar las facetas técnicas, administrativas, comerciales y empresariales, así como la planificación y viabilidad de proyectos inmobiliarios y de construcción.

Incidiremos, pues, en:

- BIM Execution Plan. Dada la orientación a la Gestión de Proyectos, se ahondará en los modos, implementando criterios de PMBOK® en la elaboración y seguimiento del BEP. Se encargarán de la Gestión de Documental, con la utilización de Google®DriveTM como plataforma documental para el equipo interdisciplinar, flujos de trabajo y planificación definidos en BEP.

Marketing de Proyecto. Desde el punto de vista de la empresa promotora, se han aportado herramientas para la presentación de proyectos con infografías y videos de calidad, a partir del modelado 3D. Se trabaja con Lumion®. Asimismo, se ha presentado la potencia de los *game engines* para la aplicaciones interactivas comerciales, con software Unreal®.

## *3.2 Asignatura "Metodología BIM".*

En la especialidad de Tecnología el enfoque es muy distinto, pues desaparece toda referencia a la gestión empresarial y comercial, para profundizar en las características constructivas, estructurales, de instalaciones, de durabilidad, de eficiencia energética y de conservación patrimonial. Por ello, nos centraremos en las herramientas siguientes:

- Autodesk®Revit MEPTM. Tratamos con más detenimiento las posibilidades del trabajo colaborativo en los proyectos de **Instalaciones**
- Autodesk<sup>®</sup>Revit<sup>™</sup>. Profundizando en nivel de detalle, trabajando el detalle constructivo.
- Estudios de soleamiento y eficiencia energética. Se exploran las posibilidades  $\overline{\text{de} \quad \text{Autodesk}^{\text{}}\text{Re} \text{v}^{\text{}}\text{t}^{\text{TM}}}$  y aplicaciones específicas.

Como se ha apuntado anteriormente, el caso propuesto se trabaja en cada asignatura de Instalaciones Eléctricas, Salubridad y Climatización, donde se realizan los cálculos pertinentes, y se trasladarán al modelo de manera transversal, según lo expuesto en el apartado siguiente.

### 4 DESARROLLO DE LAS CLASES

La cuestión fundamental en estos momentos iniciales de la docencia BIM es no confundir al alumno. No confundirlo poniendo el interés en el software, que es lo inmediato, para centrarlo en el método, en los flujos de trabajo necesarios. Desde el inicio, este debe ser un objetivo claro, pues llegarán multitud de programas, la mayoría deslumbrantes en cuanto a su potencial, que puede eclipsar la razón de ser de los mismos, esto es, ser herramientas para lograr un resultado global.

Desde el inicio, la elaboración del BEP será el eje que centrará toda la atención, y permitirá avanzar con pasos firmes, sin titubeos ni esperas entre grupos.

Por tanto, una primera clase de 3 horas se destina a presentar la realidad BIM, el modo de trabajo que supone y la organización de cada asignatura (la que corresponda a la especialidad elegida por el alumno).

Ese flujo de trabajo colaborativo lo evidenciaremos en la plataforma Google<sup>®</sup>Drive<sup>TM</sup>, creando una cuenta, habilitando permisos de edición a todos los alumnos y creando las siguientes carpetas:

- BIM MANAGER
- **ARQUITECTURA**
- **ESTRUCTURA**
- INSTALACIONES ELÉCTRICAS
- INSTALACIONES SALUBRIDAD
- INSTALACIONES CLIMATIZACIÓN
- **RECURSOS**

Cada carpeta se corresponde con un grupo de alumnos, que desarrollarán las tareas descritas a continuación, y una que, a modo de repositorio, denominamos "Recursos". Así pues, los grupos serán:

> BIM MANAGER. Encargados de la coordinación y gestión del Proyecto. Serán los responsables de garantizar el cumplimiento y seguimiento del BEP. Además, serán los que vigilaran las interferencias, así como los que desarrollarán la planificación y el presupuesto. Utilizan Autodesk® Navisworks<sup>TM</sup>. Será muy importante que los integrantes del grupo tengan formación en Liderazgo, pues serán los responsables de detectar las colisiones de elementos y poner en marcha su modificación.

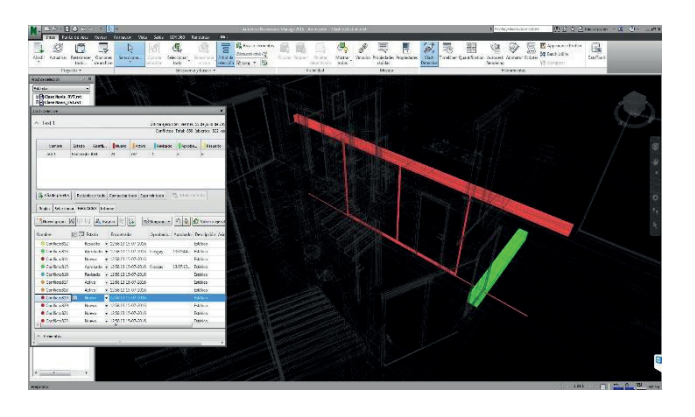

Figura 5. Detección Interferencias con Autodesk®NavisworksTM, 2016. (Fte. Elaboración propia)

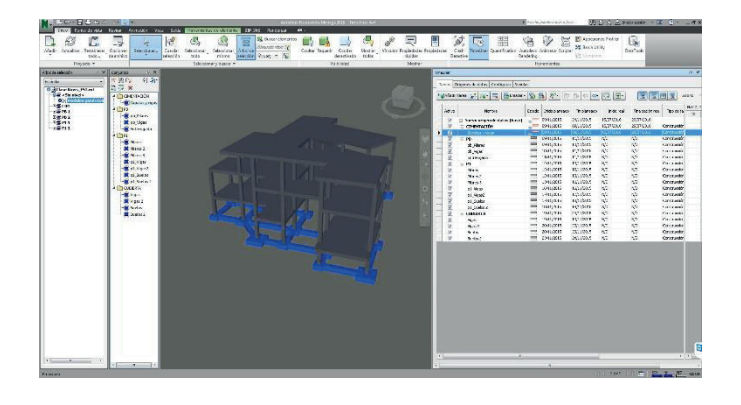

Figura 6. Planificación con Autodesk®NavisworksTM, enlazando con MS Project®. 2016. (Fte. Elaboración propia)

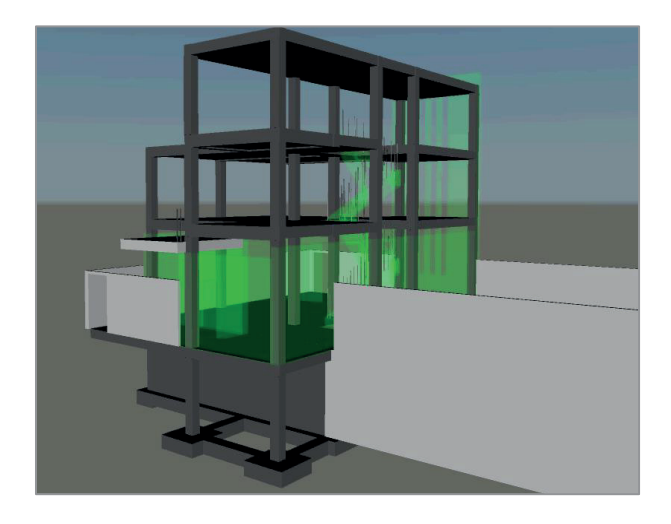

Figura 7. Planificación por equipo "Bim Manager" con Autodesk® NavisworksTM, simulación temporal. 2015. (Fte. Elaboración propia).

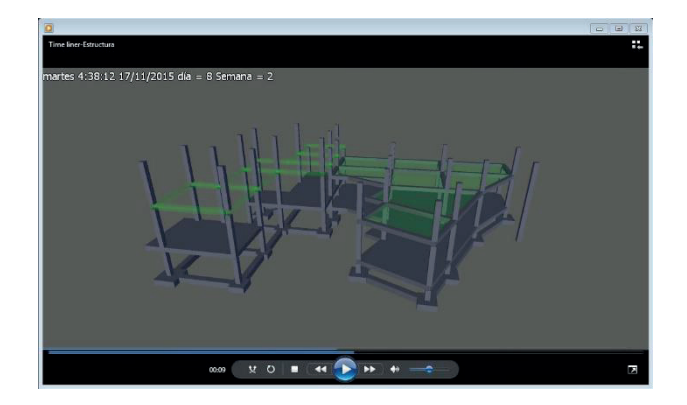

Figura 8. Secuencia Video animación programación Estructura por equipo "BIM MANAGER" con Autodesk® NavisworksTM, simulación temporal. 2016. (Fte. Elaboración propia).

> - ARQUITECTURA. Responsables del modelado arquitectónico. Es el grupo que debe comenzar, y por ello, BIM MANAGER les lleva un seguimiento la primera semana para asegurar que en la

clase siguiente ya se disponga del modelo en LOD100. Utiliza Autodesk<sup>®</sup>Revit<sup>™</sup>. Seguidamente, ya con el resto de grupos trabajando en sus respectivas áreas, este equipo profundiza en el modelo hasta llegar a un LOD400.

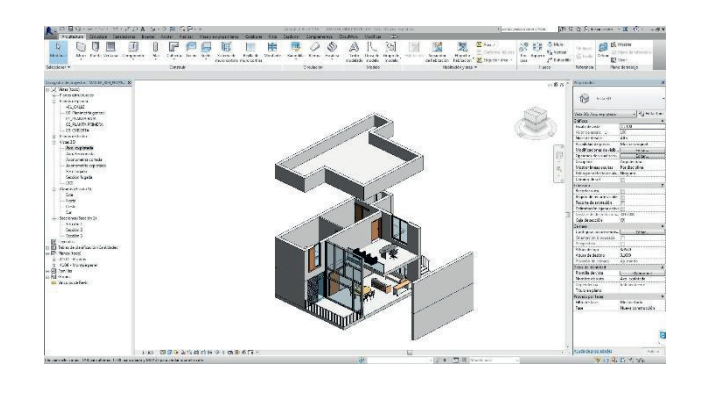

Figura 9. Modelado del proyecto por equipo "ARQUITEC-TURA" con Autodesk<sup>®</sup>Revit<sup>™</sup>. 2015 (Fte. Elaboración propia).

- ESTRUCTURA Una vez tenemos modelo arquitectónico con LOD 100, comienza el trabajo de diseño de estructura y su cálculo. Realizado con CypecadTM de Cype®. Dado el estado actual de intercambio de ficheros IFC, únicamente se puede exportar la geometría, incluyendo viguetas y bovedillas, pero no así los armados. Se generan planos DXF, e informes para la medición, que se integran en Arquimedes  $TM$ , y con ello a Revit<sup><sup>®</sup>.</sup>
- INSTALACIONES ELÉCTRICAS. Se trabaja con Cype MEPTM y con Revir MEP ®, a criterio del grupo según sus habilidades. Es una decisión que hemos tomado de manera colectiva, pues se asemeja a la realidad profesional, en que nos encontraremos con diferentes equipos y preferencias de software. El dimensionado se realiza en la asignatura de Instalaciones Eléctricas del Máster.
- INSTALACIONES SALUBRIDAD. Se trabaja con Cype MEPTM y con Revir MEP ®, a criterio del grupo según sus habilidades. El dimensionado se realiza en la asignatura de Instalaciones de Salubridad del Máster.
- INSTALACIONES CLIMATIZACIÓN. Se trabaja con Cype MEPTM y con Revir MEP ®, a criterio del grupo según sus habilidades. El dimensionado se realiza

en la asignatura de Instalaciones de Climatización del Máster.

Cada clase comienza con la exposición de la situación del proyecto y nivel de cumplimiento del BEP, por parte del equipo de BIM MANAGER.

# 5 EVALUACIÓN

Se plantean tres niveles de evaluación: Personal, subgrupo (4 alumnos) y grupo completo.

Es interesante esa triple dimensión, pues el alumno observa como el trabajo colaborativo depende de su trabajo personal pero, además, enriquece su propio esfuerzo, obteniendo un modelo cada vez más completo.

En cada Especialidad se profundiza según hemos apuntado anteriormente y, para asegurar el aprovechamiento personal de cada miembro de los equipos, los alumnos de ambas asignaturas entregan un ejercicio individual, consistente en una vivienda unifamiliar pareada de dos alturas, modelada en Autodesk® RevitTM LOD 100, exportación a Cypecad® para integrar la estructura en el modelo y exportación final desde Revit® a Lumion®, para generar un mínimo de 5 imágenes y un video.

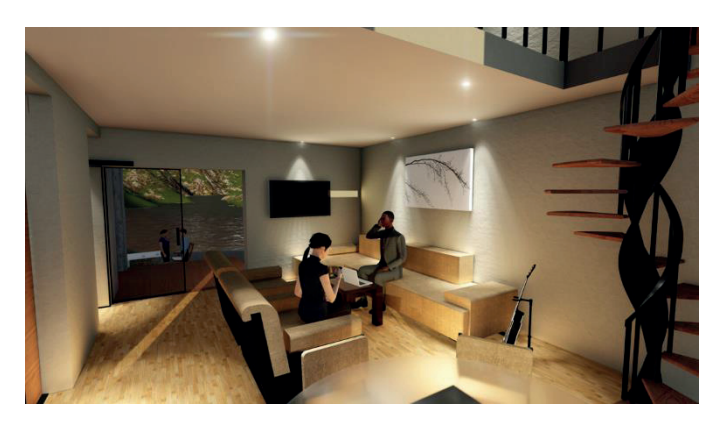

Figura 10. Imagen generada con Lumion® por cada alumno. 2016. (Fte. Elaboración propia).

Los grupos de 4 alumnos, presentan sus trabajos y, finalmente, el modelo completo, servirá para una nota base general, que dará idea de lo que se ha conseguido conjuntamente, que se matizará con las de subgrupo y personal.

### 6 CONCLUSIONES

Hemos completado el curso 2015-2016, en el que se impartió la asignatura "Gestión de proyectos con BIM" en la especialidad de Gestión, y la de "Metodologías BIM" en la de Tecnología. Los resultados han sido muy esperanzadores, sobre todo por los trabajos que han sido capaces de realizar los alumnos y su grado de satisfacción. Por tanto, podríamos destacar lo siguiente:

- 1. El Trabajo en equipo preciso para la concreción y seguimiento del BEP ha sido tan interesante, que ha beneficiado al resto de asignaturas por la implicación de los alumnos con un fin común de su subgrupo al grupo.
- 2. El nivel de conocimientos previos en software BIM ha resultado muy importante para la evolución del alumno, sin ser insalvable.
- 3. Se ha tomado la decisión de que estas dos asignaturas ganen créditos y tengan carácter de *Taller de Proyectos con BIM*, con la participación de profesores de otras asignaturas.

## 7 BIBLIOGRAFÍA

- [1] Fuentes Giner, B. (2014).*Impacto de BIM en el proceso constructivo español, 1a edn, Servicios y Comunicaciones LGV, Alcoi (Alicante).*
- [2] Máster Universitario Edificación. (2016). *https://www.upv.es/titulaciones/MUE/*
- [3] Oliver Faubel, I. (2016). *Tesis Doctoral "Integración de la metodología BIM en la programación curricular de los estudios de Grado en Arquitectura Técnica/Ingeniería de Edificación: diseño de una propuesta.", RiuNet10251/61294, UPV, València.*
- [4] Mora, Augusto. (2014). "El BIM MA-NAGER en España: Estrategias para su implantación". Zaragoza, Universidad San Jorge.